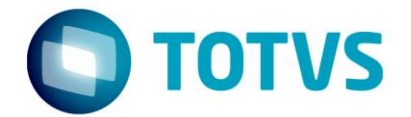

# **PLANO DE TESTES DE PERFORMANCE**

RM

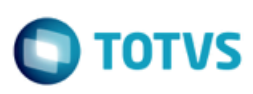

## **Sumário**

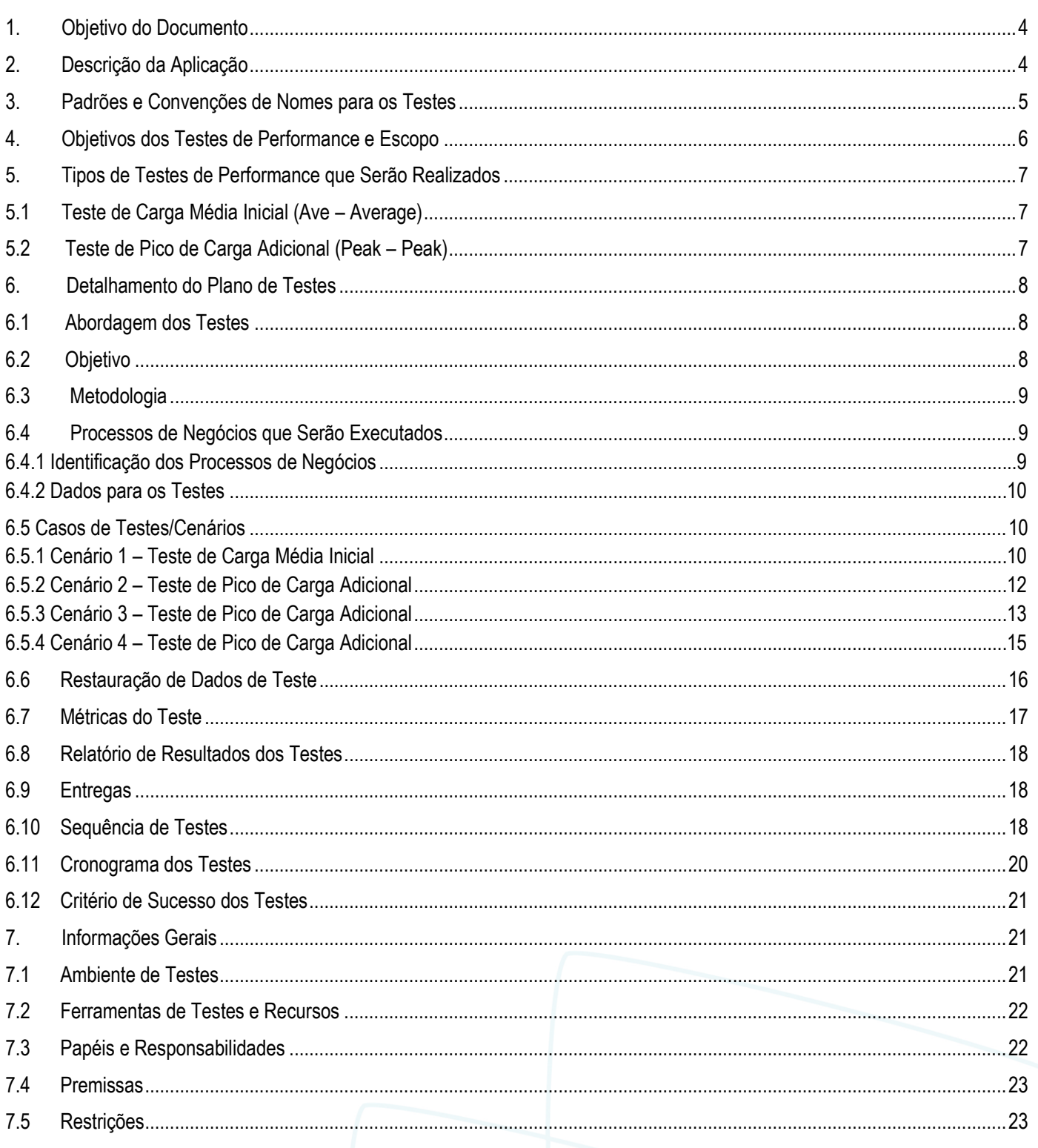

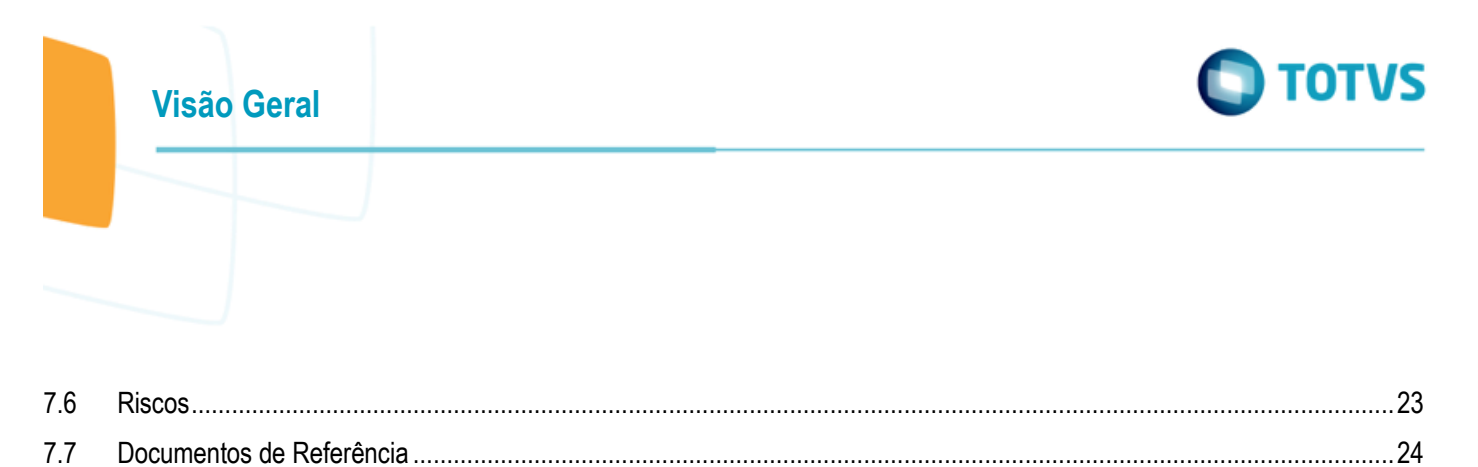

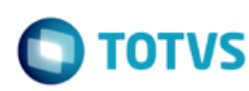

### <span id="page-3-0"></span>**1. Objetivo do Documento**

O objetivo deste plano é documentar os detalhes do Teste de *Performance* que será conduzido pela Dínamo-TI e TOTVS para verificar se os requisitos de desempenho definidos pela TOTVS para o *release* em produção do RM estão sendo cumpridos.

Este plano contém informações como o escopo dos testes, tipos de testes que serão executados, abordagem de testes, métricas que serão coletadas, ferramentas utilizadas, etc.

A finalidade é criar um entendimento comum entre a TOTVS e a Dínamo-TI, que conduzirá a execução dos testes, de modo a garantir o sucesso dos testes e que os objetivos da TOTVS relacionados aos testes sejam cumpridos.

As informações que serão detalhadas neste plano são:

- O levantamento da arquitetura da aplicação, carga de usuários, requisitos de *performance* da aplicação para determinar quais são os componentes de *software* a serem testados.
- Escopo dos testes de *performance*.
- Sugestão das métricas de desempenho a serem coletadas durante os testes.
- Recomendação e descrição das estratégias utilizadas para determinar o desempenho dos vários componentes da aplicação.
- Identificar os recursos requeridos para a execução dos testes.
- Lista de entregáveis dos testes de *performance*.

### <span id="page-3-1"></span>**2. Descrição da Aplicação**

Como parte das iniciativas de aumento de qualidade dos seus produtos, a TOTVS e a Dínamo-TI estão conduzindo testes de *performance* nos *softwares* de gestão.

O Portal RM é a solução de gestão educacional da TOTVS. Os *softwares* de gestão Educacional da TOTVS têm como base módulos que automatizam os processos de *Back Office* para instituições que oferecem Educação, como estoque, financeiro, contábil, fiscal e contas a pagar e receber.

Para os testes, utilizaremos o acesso HTTP via Browser do Portal RM para todos os processos.

Abaixo está ilustrada a arquitetura física da aplicação.

Orientamos que as parametrizações sejam realizadas com o apoio dos Consultores de Implantação TOTVS.

ര

**TOTVS Visão Geral Portal RM TCP/IP - WCF: 8050** HTTP:80  $\frac{1}{101}$ 433.UDP 143 **Web Browser RM App Server** Portal RM / IIS ဒူ **LICENSE SERVER SAAS - CLOUD** SQL Server TCP 1433 UDP 1434 **TOPOLOGIA RM PORTAL WEB**  $\bullet$ **RM Job Server** 

### <span id="page-4-0"></span>**3. Padrões e Convenções de Nomes para os Testes**

Os nomes dos documentos de passo-a-passo dos processos, planilhas de dados de testes e dos *scripts* de testes serão igual aos nomes dos processos de negócios a serem testados como designados abaixo:

Matrícula *OnLine* Geração de Movimento Entrada de Batidas Requisição

Os nomes de transações terão o número em ordem crescente como sufixo para facilitar as análises dos relatórios de resultados.

A tabela abaixo descreve os padrões de nomes para os cenários de execução de testes de *performance*:

ento é de propriedade da TOTVS. Todos os direitos reservados.

 $\odot$ 

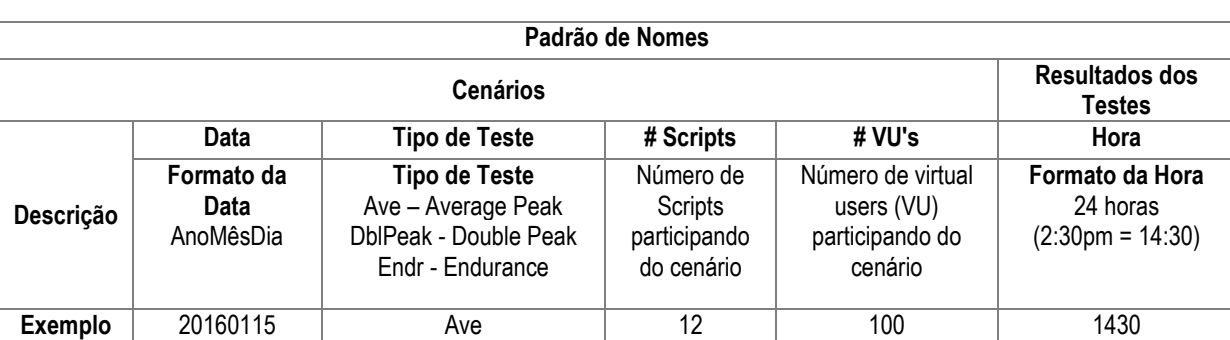

Para exemplificar, poderemos ter um Nome do Cenário de Teste: *20160115\_Ave\_12\_100* associado a um Arquivo de Resultado de Teste: *20160115\_Ave\_12\_100\_1430*.

### <span id="page-5-0"></span>**4. Objetivos dos Testes de** *Performance* **e Escopo**

O objetivo desta iniciativa de Testes de *Performance* é obter uma *baseline* de *performance* dos processos selecionados, medindo a *performance* dos mesmos com um número médio de acessos e, por meio de um aumento progressivo neste número, obter-se o pico de acessos com *performance* aceitável, apresentando o comportamento através de um gráfico.

Foram identificados os processos de negócios mais significativos para tal avaliação. São eles:

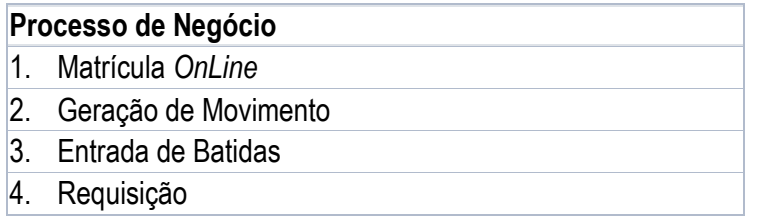

Para atingir o objetivo proposto, serão executados testes com carga média de usuários simultâneos e aumenta-la gradativamente, para se avaliar o desempenho da aplicação.

O resultado esperado do Teste de *Performance* é identificar o limite de usuários na aplicação com *performance* aceitável.

O escopo de atividades desse Teste de *Performance* inclui:

- Elaborar os cenários de testes e os *scripts* automatizados de testes como definidos na estratégia com respeito às diferentes cargas e padrões de uso e que permitam a TOTVS atender aos objetivos dos testes (Dínamo-TI).
- Monitorar os servidores da aplicação durante os testes e, se possível, utilizar monitores existentes (Dínamo-TI e TOTVS).
- Consolidar e elaborar o relatório de resultados dos testes (Dínamo-TI).
- Criar e popular os dados para os testes e identificar a estratégia de *refresh* de dados (TOTVS).
- Criar a estratégia de *backup* de dados para os testes para ser usada em eventual restauração de dados (TOTVS).
- Disponibilizar ambiente de testes conforme especificado, incluindo dados (TOTVS).

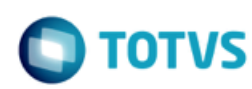

- Definir *checklist* de execução de testes (Dínamo-TI).
- Executar os diferentes tipos de testes sugeridos por este plano para determinar o desempenho da aplicação (Dínamo-TI).
- Trabalhar com a equipe da TOTVS de desenvolvimento, *database administrators* e outros para analisar os resultados (Dínamo-TI).
- Prover recomendações de desempenho da aplicação para a TOTVS (Dínamo-TI).
- Construir um repositório de resultados de testes de *performance* para ajudar na comparação com dados históricos (Dínamo-TI).

### <span id="page-6-0"></span>**5. Tipos de Testes de** *Performance* **que serão realizados**

### <span id="page-6-1"></span>**5.1 Teste de Carga Média Inicial (Ave – Average)**

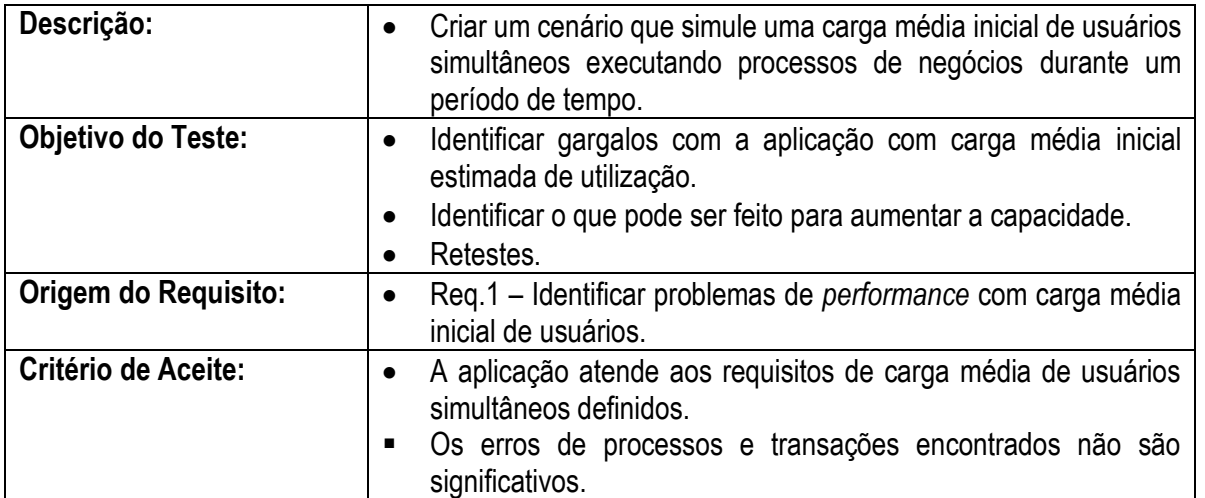

### <span id="page-6-2"></span>**5.2 Teste de Pico de Carga Adicional (Peak – Peak)**

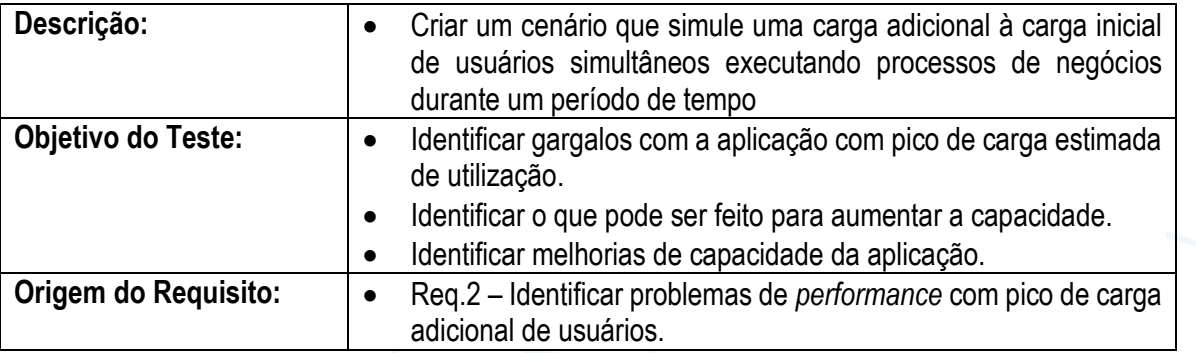

7

 $\ddot{\circ}$ 

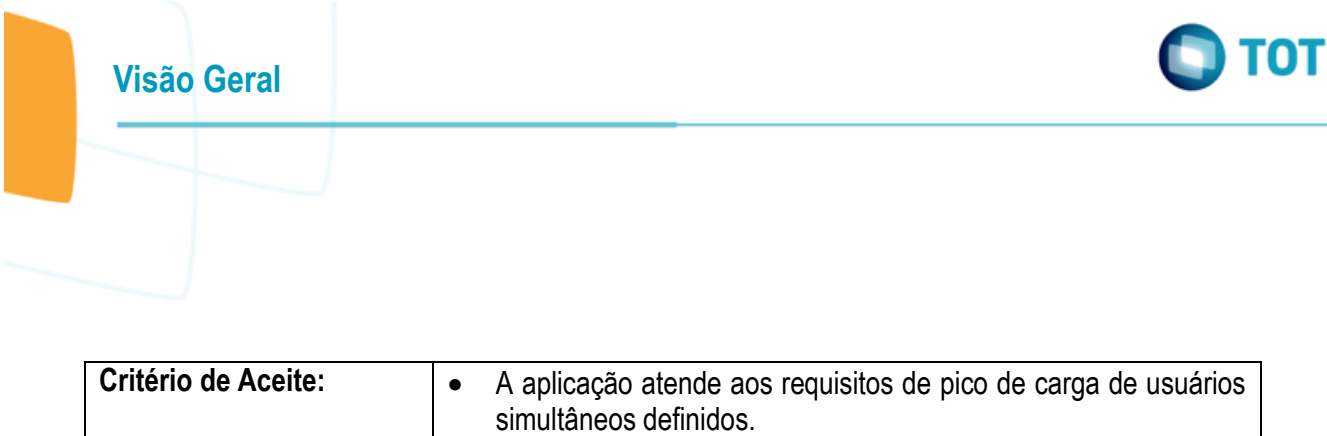

#### Os erros de processos e transações encontrados não são significativos.

### <span id="page-7-0"></span>**6. Detalhamento do Plano de Testes**

Esta seção descreve as informações necessárias para conduzir os Testes de Carga de usuários no RM em resposta à necessidade da TOTVS de avaliar o comportamento da aplicação sob carga e definir uma *baseline* de *performance*.

### <span id="page-7-1"></span>**6.1 Abordagem dos Testes**

Os itens abaixo descrevem a abordagem de condução dos Testes de *Performance* no RM pela Dínamo-TI:

- Foi designada a utilização do cliente HTTP (via Browser) da aplicação para execução dos testes, sendo necessário definir processos que se utilizam desse protocolo.
- O passo-a-passo dos processos foi documentado pela equipe TOTVS com o objetivo de guiar o desenvolvimento dos *scripts*, especificação e obtenção de dados.
- Dentro do período previsto de execução do ciclo de testes, serão realizados no mínimo 3 ou tantos cenários de carga incremental de usuários quanto possível para identificar gargalos e avaliar o comportamento da aplicação para se gerar a *baseline*.
- A Dínamo-TI irá conduzir, antes do período de execução, testes de prontidão e preparação da aplicação para garantir a consistência das execuções e antecipar algum problema de gargalo ou usuários simultâneos na aplicação.

A primeira execução será feita com o perfil de carga inicial;

- As execuções seguintes serão feitas acrescentando-se 10 usuários simultâneos em cada processo por execução adicional para se avaliar o comportamento da aplicação com pico de carga.
- Para esta execução, por não haver uma linha de base, foram propostos 4 cenários com a adição de 10 usuários a partir da segunda rodada. Caso até a segunda rodada seja notado que a estrutura está confortável, poderá ser incrementado um número maior de usuários, buscando-se identificar o pico de carga.
- A TOTVS deverá fornecer massa de dados com registros suficientes a serem consumidos, visando suportar tais cenários.

### <span id="page-7-2"></span>**6.2 Objetivo**

O objetivo da TOTVS com a execução desses Testes de *Performance* é definir uma *baseline* de *performance* da aplicação RM. Medir a *performance* dos processos, com um número médio de acessos e ter um aumento progressivo neste número para identificar o pico de acessos com *performance* aceitável. É interessante um gráfico com a *performance* do aumento progressivo de cada processo.

ര

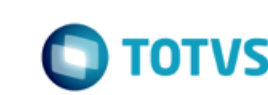

### <span id="page-8-0"></span>**6.3 Metodologia**

Os testes serão conduzidos seguindo a metodologia da Dínamo-TI de execução de Testes de *Performance* (baseada nas melhores práticas de testes de *performance* e das ferramentas envolvidas) que, em resumo, consiste:

- 1. Levantamento dos Requisitos do Teste.
- 2. Elaborar Plano do Teste.
- 3. Preparar os testes.

**Visão Geral**

- *a.* Documentar e Criar os *Scripts* de Testes.
- *b.* Validar os *Scripts* de Testes.
- *c.* Criar os Cenários de Testes.
- 4. Executar os Testes de *Performance*.
	- *a.* Executar os Cenários de Testes.
	- *b.* Analisar e Documentar os Resultados dos Testes.
- 5. Elaborar o Relatório de Resultados dos Testes.

### <span id="page-8-1"></span>**6.4 Processos de Negócios que Serão Executados**

### <span id="page-8-2"></span>**6.4.1 Identificação dos Processos de Negócios**

Abaixo, os processos de negócios que serão incluídos nos testes:

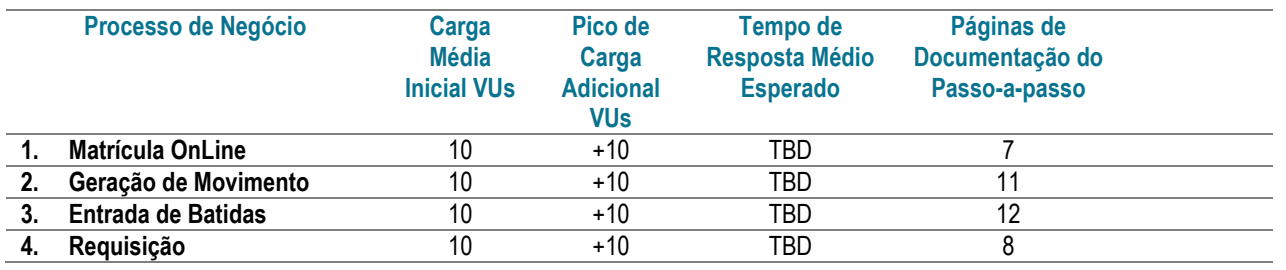

Legenda: (VU – *Virtual Users*) – Usuários simultâneos simulados durante a execução dos testes de *performance*. Nesse momento, a equipe TOTVS não tem definido um SLA padrão de tempo de resposta para os processos.

As documentações do passo-a-passo dos processos de negócios serão produzidas pela TOTVS para apoio na criação dos *scripts* e estarão localizadas e disponíveis no repositório de serviços da Dínamo-TI, sendo fornecidas posteriormente juntamente com o pacote de entrega dos resultados dos testes.

 $\overline{\circ}$ 

 $\overline{\omega}$ 

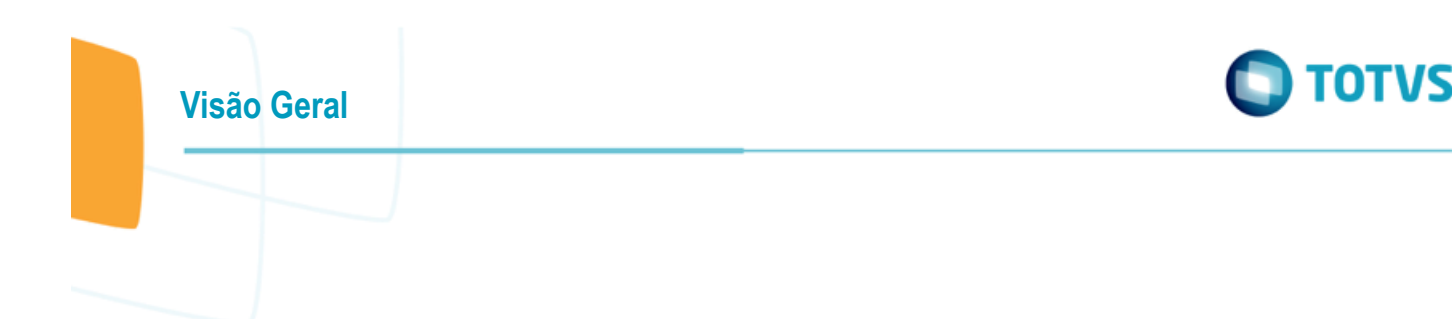

### <span id="page-9-0"></span>**6.4.2 Dados para os Testes**

Os dados (informações necessárias para a execução completa de um processo de negócio) para os testes serão especificados pela TOTVS. Para cada processo de negócio, os dados serão especificados em planilhas, onde cada coluna deve ser preenchida pela TOTVS com as quantidades suficientes em linhas para a execução da carga desejada por teste.

As planilhas de especificação de dados de testes devem ser enviadas em conjunto com seus respectivos passo-a-passo dos processos e massa de dados para validação e aceite.

Abaixo, estão identificados na tabela os processos de negócios e as planilhas de dados que serão incluídos nos testes:

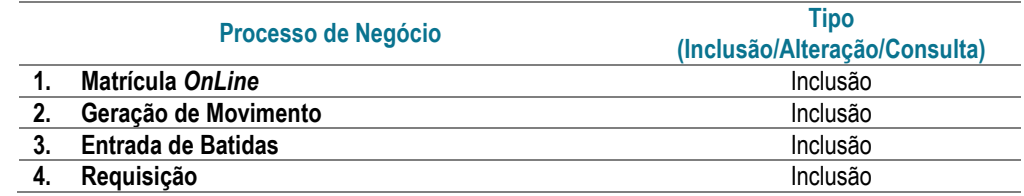

### <span id="page-9-1"></span>**6.5 Casos de Testes/Cenários**

Abaixo, descreve-se os Casos de Testes de *Performance* (Cenários) que serão executados para verificação do comportamento da aplicação sob carga.

Como a TOTVS não possui uma linha de base de usuários simultâneos para os processos envolvidos, foram montados alguns cenários com cargas sugeridas. Em comum acordo, ficou definido que, caso nos dois primeiros cenários seja identificado que o comportamento está "confortável", os números dos ciclos seguintes poderão ser ajustados (desde que haja massa de dados suficiente) com o objetivo de se identificar o pico de carga.

### <span id="page-9-2"></span>**6.5.1 Cenário 1 – Teste de Carga Média Inicial**

#### **Descrição:**

- Cenário de simulação de carga média inicial de usuários simultâneos cujo nome de acordo com a seção "3 Padrões e Convenções de Nomes para os Testes" é *2016XXXX\_Ave\_4\_40*
- Total de Usuários Simultâneos: 40
- Total de Processos: 4
- Duração: 30 minutos

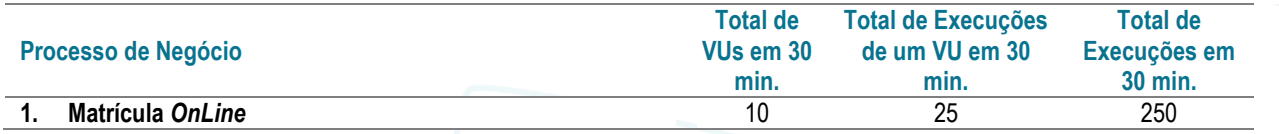

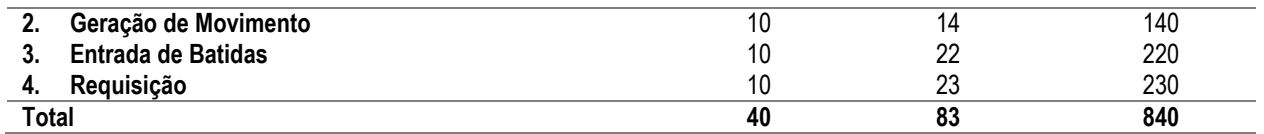

Legenda: (VU – *Virtual Users*) – Usuários simultâneos simulados durante a execução dos testes de *performance*. O "TBD" será preenchido pela equipe DTI durante a etapa de preparação para a execução*.*

#### **Critério de Entrada:**

- *Scripts* prontos e validados.
- Aplicação pronta e disponível.
- Dados para testes disponíveis.
- Código da aplicação congelado.
- Teste de prontidão e preparação executado com sucesso.
- *Performance Center* instalado e configurado.
- Cenário de Teste configurado.
- Monitoração configurada e pronta para coletar métricas.

#### **Configuração do Teste:**

- Configuração dos scripts para execução (Interações, Pacing, Logs, etc.)
- Ramp-Up: 20 VUs a cada 60 segundos
- Steady State: 30 minutos de duração
- Ramp Down: 20 VUs a cada 60 segundos
- Conectar monitores e configurar métricas

#### **Entrada:**

Planilha de dados dos processos disponíveis e com dados suficientes para a carga do teste.

#### **Procedimento de Execução do Teste:**

- Revisão da configuração dos *scripts*.
- Revisão dos dados dos *scripts*.
- Configuração do cenário.
- Conectar monitores e configurar métricas.
- $\bullet$  Iniciar a execução do cenário.
- Monitorar erros e transações.

#### **Validação do Teste:**

- Monitorar fim da execução do cenário.
- Validar se os resultados foram gerados.
- Validar se métricas definidas foram capturadas.

#### **Resultado Esperado:**

Cenário de carga executado com sucesso.

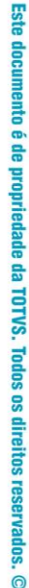

- Resultados dos testes gerado.
- Métricas coletadas.

Erros não significativos não superando 10% do total de transações.

#### **Critério de Saída:**

- A aplicação atende aos requisitos de carga de usuários simultâneos definidos.
- Os erros de processos e transações encontrados não necessariamente invalidarão os resultados dos testes. Será feito um trabalho de entendimento e análise que dará o veredicto sobre a aceitação dos resultados para cada teste de performance.

### <span id="page-11-0"></span>**6.5.2 Cenário 2 – Teste de Pico de Carga Adicional**

#### **Descrição:**

- Cenário de simulação de carga adicional de usuários simultâneos cujo nome de acordo com a seção "3 Padrões e Convenções de Nomes para os Testes" é *2016XXXX\_Peak\_4\_80*
- Total de Usuários Simultâneos: 80
- Total de Processos: 4
- Duração: 30 minutos

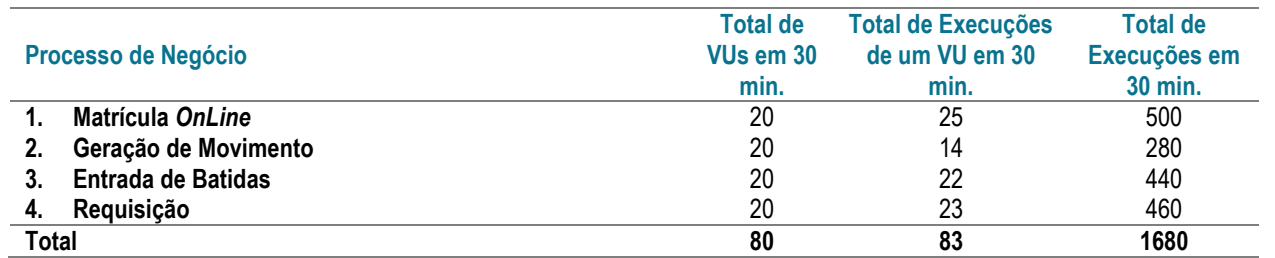

Legenda: (VU – *Virtual Users*) – Usuários simultâneos simulados durante a execução dos testes de *performance*. O TBD será preenchido pela equipe DTI durante a etapa de preparação para a execução*.*

### **Critério de Entrada:**

- *Scripts* prontos e validados.
- Aplicação pronta e disponível.
- Dados para testes disponíveis.
- Código da aplicação congelado.
- Teste de prontidão e preparação executado com sucesso.
- *Performance Center* instalado e configurado.
- Cenário de Teste configurado.
- Monitoração configurada e pronta para coletar as métricas acordadas.

#### **Configuração do Teste:**

Configuração dos *scripts* para execução (Interações, *Pacing*, *Logs*, etc).

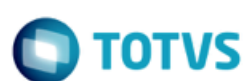

- *Ramp-Up*: 20 VUs a cada 60 segundos.
- *Steady State*: 30 minutos de duração.
- *Ramp Down*: 20 VUs a cada 60 segundos.
- Conectar monitores e configurar métricas.

#### **Entrada**

Planilha de dados dos processos disponíveis e com dados suficientes para a carga do teste.

#### **Procedimento de Execução do Teste:**

- Revisão da configuração dos *scripts*.
- Revisão dos dados dos *scripts*.
- Configuração do cenário.
- Conectar monitores e configurar métricas.
- $\bullet$  Iniciar a execução do cenário.
- Monitorar erros e transações.

#### **Validação do Teste:**

- Monitorar fim da execução do cenário.
- Validar se os resultados foram gerados.
- Validar se métricas definidas foram capturadas.

#### **Resultado Esperado:**

- Cenário de carga executado com sucesso.
- Resultados dos testes gerado.
- Métricas coletadas.
- Erros não significativos não superando 10% do total de transações.

#### **Critério de Saída:**

- A aplicação atende aos requisitos de carga de usuários simultâneos definidos.
- Os erros de processos e transações encontrados não necessariamente invalidarão os resultados dos testes. Será feito um trabalho de entendimento e análise que dará o veredicto sobre a aceitação dos resultados para cada teste de *performance*.

### <span id="page-12-0"></span>**6.5.3 Cenário 3 – Teste de Pico de Carga Adicional**

#### **Descrição:**

- Cenário de simulação de carga adicional de usuários simultâneos cujo nome de acordo com a seção "3 Padrões e Convenções de Nomes para os Testes" é *2016XXXX\_Peak\_4\_120*
- Total de Usuários Simultâneos: 120
- Total de Processos: 4

13

ento é de propriedade da TOTVS. Todos os direitos reservados.

.<br>@

Duração: 30 minutos

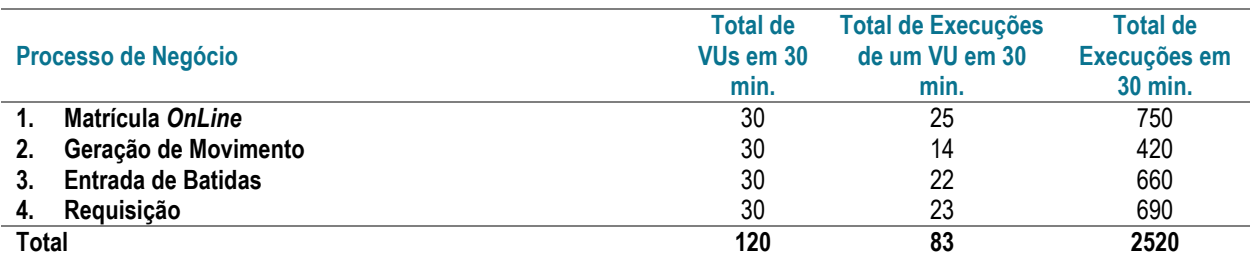

Legenda: (VU – *Virtual Users*) – Usuários simultâneos simulados durante a execução dos testes de *performance*. O TBD será preenchido pela equipe DTI durante a etapa de preparação para a execução.

### **Critério de Entrada:**

- *Scripts* prontos e validados.
- Aplicação pronta e disponível.
- Dados para testes disponíveis.
- Código da aplicação congelado.
- Teste de prontidão e preparação executado com sucesso.
- *Performance Center* instalado e configurado.
- Cenário de Teste configurado.
- Monitoração configurada e pronta para coletar as métricas acordadas.

#### **Configuração do Teste:**

- Configuração dos *scripts* para execução (Interações, *Pacing*, *Logs*, etc).
- *Ramp-Up*: 20 VUs a cada 60 segundos.
- *Steady State*: 30 minutos de duração.
- *Ramp Down*: 20 VUs a cada 60 segundos.
- Conectar monitores e configurar métricas.

#### **Entrada**

Planilha de dados dos processos disponíveis e com dados suficientes para a carga do teste.

14

#### **Procedimento de Execução do Teste:**

- Revisão da configuração dos *scripts*.
- Revisão dos dados dos *scripts*.
- Configuração do cenário.
- Conectar monitores e configurar métricas.
- $\bullet$  Iniciar a execução do cenário.
- Monitorar erros e transações.

#### **Validação do Teste:**

Monitorar fim da execução do cenário.

Versão 12

 $\overline{\omega}$ 

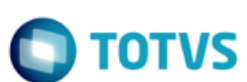

- Validar se os resultados foram gerados.
- Validar se métricas definidas foram capturadas.

#### **Resultado Esperado:**

- Cenário de carga executado com sucesso.
- Resultados dos testes gerado.
- Métricas coletadas.
- Erros não significativos não superando 10% do total de transações.

#### **Critério de Saída:**

- A aplicação atende aos requisitos de carga de usuários simultâneos definidos.
- Os erros de processos e transações encontrados não necessariamente invalidarão os resultados dos testes. Será feito um trabalho de entendimento e análise que dará o veredicto sobre a aceitação dos resultados para cada teste de *performance*.

### <span id="page-14-0"></span>**6.5.4 Cenário 4 – Teste de Pico de Carga Adicional**

#### **Descrição:**

- Cenário de simulação de carga adicional de usuários simultâneos cujo nome de acordo com a seção "3 Padrões e Convenções de Nomes para os Testes" é *2016XXXX\_Peak\_4\_160*
- Total de Usuários Simultâneos: 160
- Total de Processos: 4
- Duração: 30 minutos

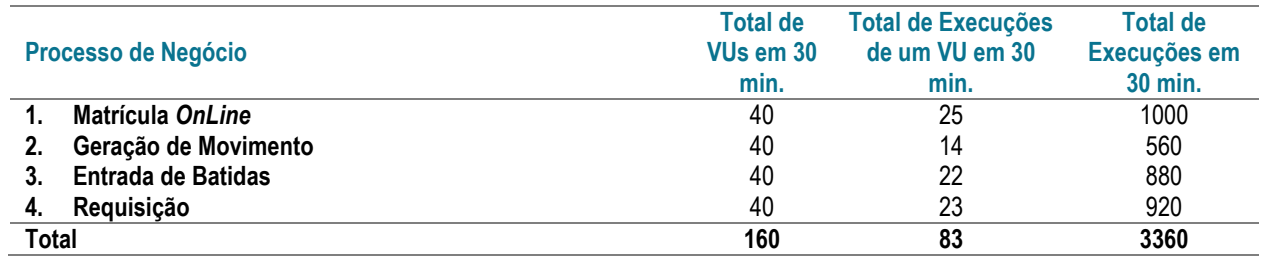

Legenda: (VU – *Virtual Users*) – Usuários simultâneos simulados durante a execução dos testes de *performance*. O "TBD" será preenchido pela equipe DTI durante a etapa de preparação para a execução.

#### **Critério de Entrada:**

- *Scripts* prontos e validados.
- Aplicação pronta e disponível.
- Dados para testes disponíveis.
- Código da aplicação congelado.
- Teste de prontidão e preparação executado com sucesso.
- *Performance Center* instalado e configurado.

෧

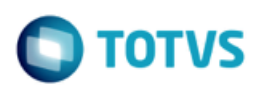

- Cenário de Teste configurado.
- Monitoração configurada e pronta para coletar as métricas acordadas.

#### **Configuração do Teste:**

**Visão Geral**

- Configuração dos scripts para execução (Interações, *Pacing*, *Logs*, etc).
- *Ramp-Up*: 20 VUs a cada 60 segundos.
- *Steady State*: 30 minutos de duração.
- *Ramp Down*: 20 VUs a cada 60 segundos.
- Conectar monitores e configurar métricas.

#### **Entrada**

Planilha de dados dos processos disponíveis e com dados suficientes para a carga do teste.

#### **Procedimento de Execução do Teste:**

- Revisão da configuração dos *scripts*.
- Revisão dos dados dos *scripts*.
- Configuração do cenário.
- Conectar monitores e configurar métricas.
- $\bullet$  Iniciar a execução do cenário.
- Monitorar erros e transações.

#### **Validação do Teste:**

- Monitorar fim da execução do cenário.
- Validar se os resultados foram gerados.
- Validar se métricas definidas foram capturadas.

#### **Resultado Esperado:**

- Cenário de carga executado com sucesso.
- Resultados dos testes gerado.
- Métricas coletadas.
- Erros não significativos não superando 10% do total de transações.

#### **Critério de Saída:**

- A aplicação atende aos requisitos de carga de usuários simultâneos definidos.
- Os erros de processos e transações encontrados não necessariamente invalidarão os resultados dos testes. Será feito um trabalho de entendimento e análise que dará o veredicto sobre a aceitação dos resultados para cada teste de *performance*.

### <span id="page-15-0"></span>**6.6 Restauração de Dados de Teste**

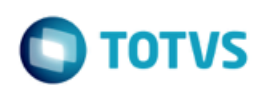

A obtenção da massa de dados para os testes é de responsabilidade da TOTVS e é PREMISSA para a execução dos ciclos de teste. Ela deverá possuir uma quantidade de registros suficiente para suprir a carga dos testes e atender às regras dos processos envolvidos.

Caso a massa de dados não esteja disponível no dia da execução, ou não seja uma massa que atenda aos requisitos dos processos,, os processos dependentes dessas massas serão desconsiderados do ciclo de execução de testes.

Os processos identificados para os testes não exigem restauração total de base de dados para sua atualização (*refresh*). Se, por estratégia de execução, for decidido executar restauração de dados a cada execução, as atividades de *backup* e *restore* da base de dados serão de responsabilidade da TOTVS.

Os processos identificados são, em sua maioria, de inclusão de registros de dados. Para algumas situações exigem dados pré-configurados na base. Os pré-requisitos de dados estarão especificados na planilha de dados de cada processo.

### <span id="page-16-0"></span>**6.7 Métricas do Teste**

As seguintes métricas serão coletadas durante a execução dos testes:

#### **1. Métricas de Transações**

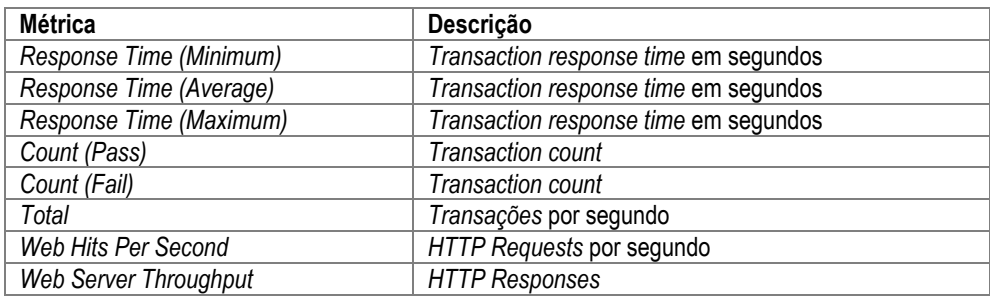

#### **2. Métricas de Utilização do Servidor**

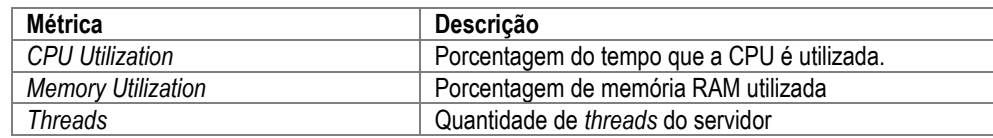

As métricas de utilização dos servidores de aplicação serão coletadas no ambiente de testes.

Será necessário um usuário com permissão de monitoramento nos servidores de aplicação para a coleta.

Abaixo, estão listados os servidores da aplicação que serão monitorados a partir da arquitetura física da aplicação:

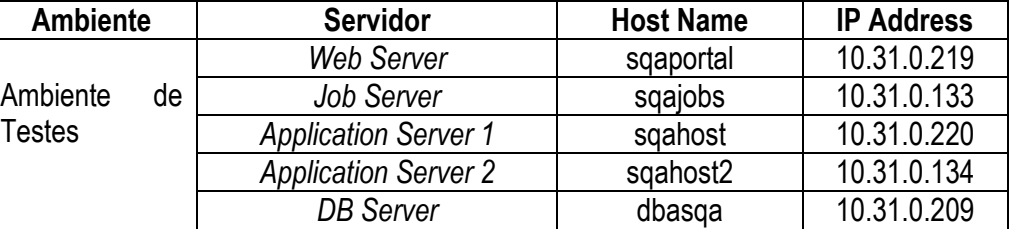

O "TBD" deverá ser preenchido pela equipe TOTVS.

### <span id="page-17-0"></span>**6.8 Relatório de Resultados dos Testes**

**Visão Geral**

Os resultados dos testes serão gravados no repositório central da ferramenta após cada execução e estarão disponíveis para análises. Também, como opção, será possível enviá-los/apresentá-los remotamente.

Os resultados e análises dos testes serão parte do relatório de resultados final a ser elaborado pela Dínamo-TI contendo conclusões e recomendações. Os relatórios emitidos conterão as informações especificadas na seção de métricas desse plano.

O relatório final de resultados dos testes conterá dados das execuções e inclui:

- Duração das Execuções.
- Tempos de resposta de transações.
- *Throughput* HTTP.
- Utilização de recursos de sistema Métricas dos servidores de aplicação.

### <span id="page-17-1"></span>**6.9 Entregas**

As entregas deste serviço de teste são:

- Plano de Teste de *Performance*.
- *Scripts* de Testes.
- Resultados dos Testes.
- Relatório de Resultado Final.

### <span id="page-17-2"></span>**6.10 Sequência de Testes**

1. **Ambiente de Testes:**

ര

Versão 12

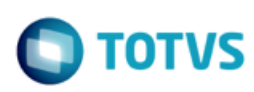

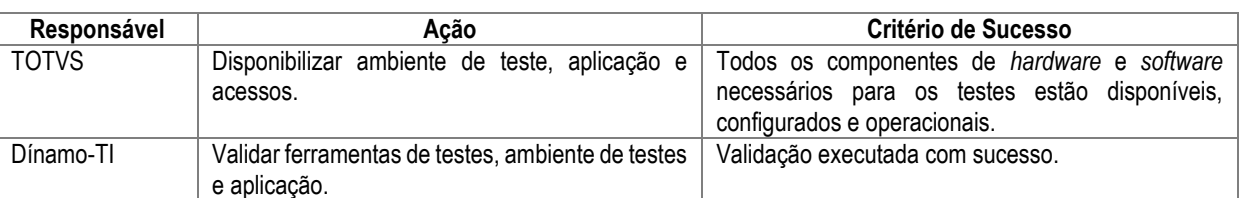

### **2. Desenvolvimento de Scripts de Testes:**

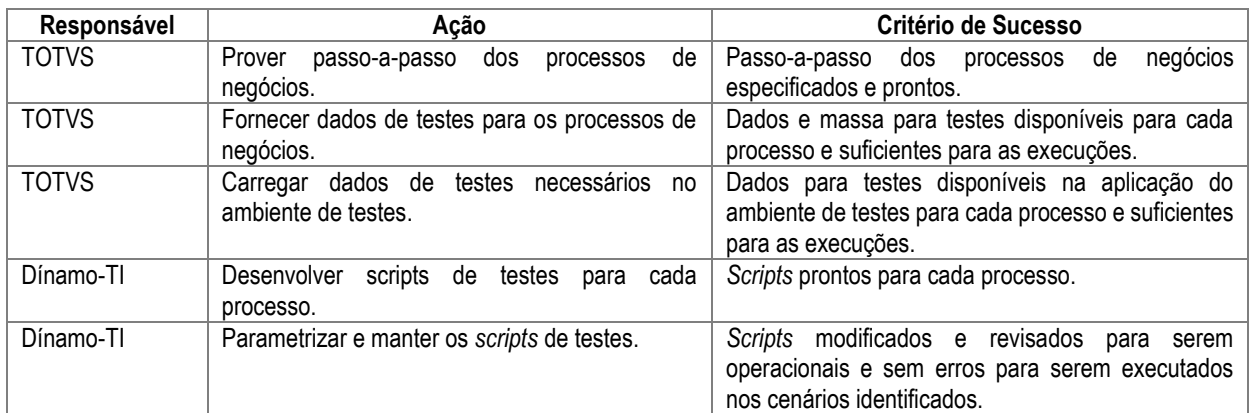

### **3. Configurar os cenários de Testes:**

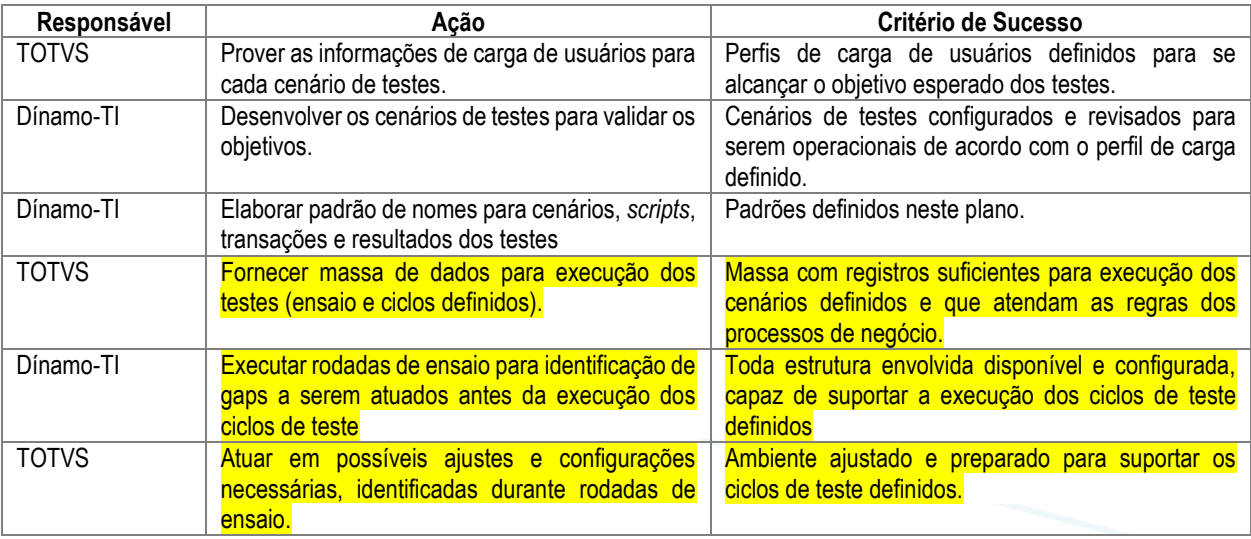

#### **4. Execução e Monitoração dos Testes:**

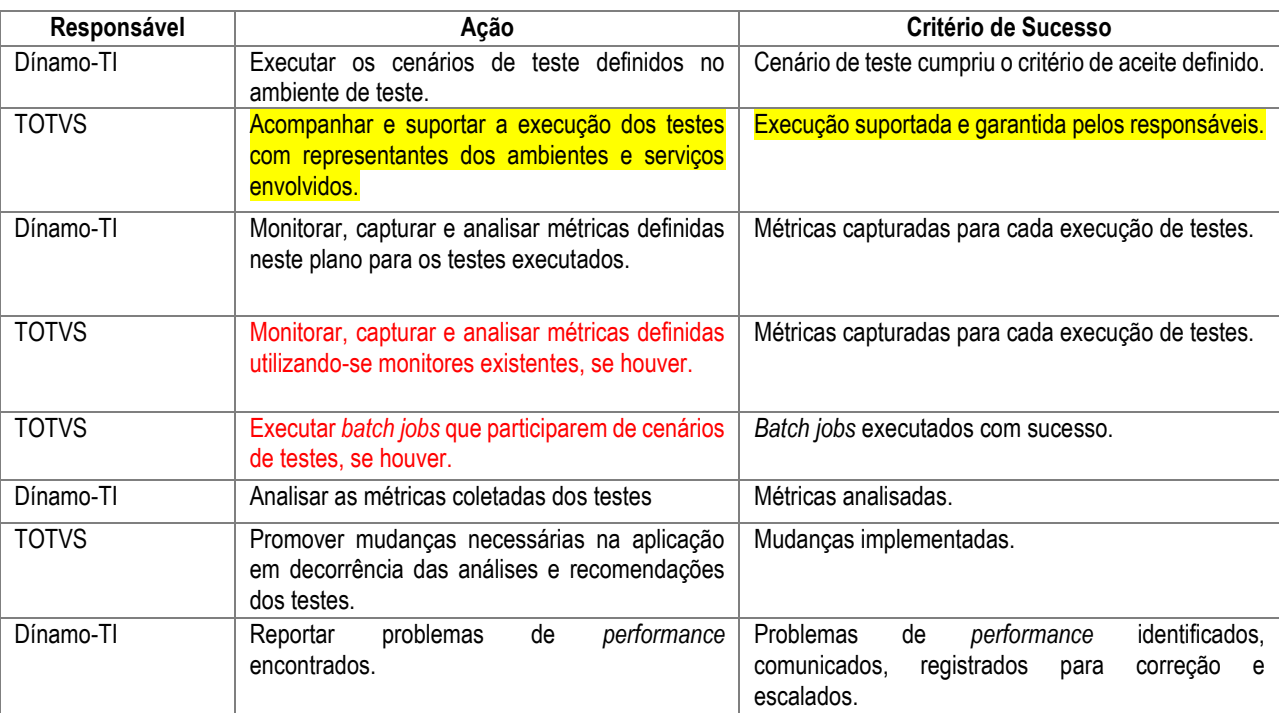

#### 5. Relatório de execução dos Testes:

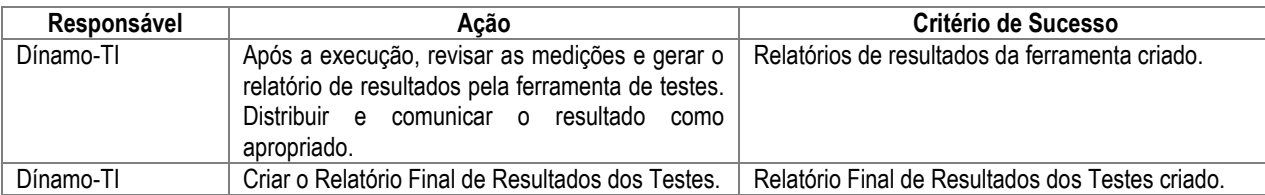

### <span id="page-19-0"></span>**6.11 Cronograma dos Testes**

<span id="page-19-1"></span>O cronograma foi definido pelas equipes TOTVS e Dínamo-TI e está sendo monitorado e controlado em conjunto.

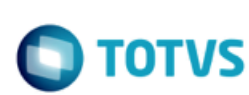

### **6.12 Critério de Sucesso dos Testes**

**Visão Geral**

O Teste de *Performance* será considerado completo quando os seguintes critérios forem atingidos:

- A aplicação atendeu aos requisitos de carga de usuários simultâneos e tempo de resposta definidos.
- Os erros de processos e transações que, porventura, forem encontrados não invalidaram os resultados dos testes.

### <span id="page-20-0"></span>**7. Informações Gerais**

### <span id="page-20-1"></span>**7.1 Ambiente de Testes**

A figura abaixo ilustra o ambiente de testes definido para execução no ambiente interno de testes da TOTVS BH.

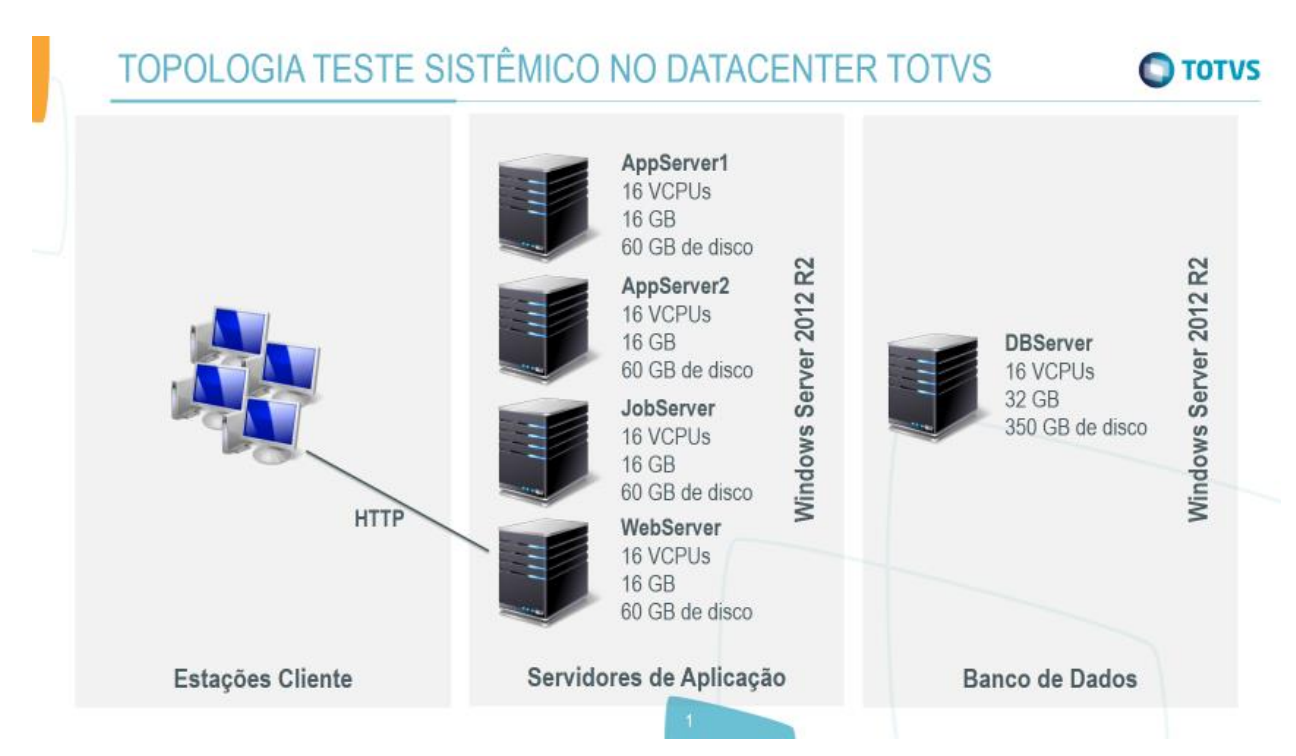

Descrição do ambiente de testes:

Este documento é de propriedade da TOTVS. Todos os direitos reservados

 $\bullet$ 

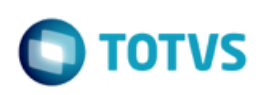

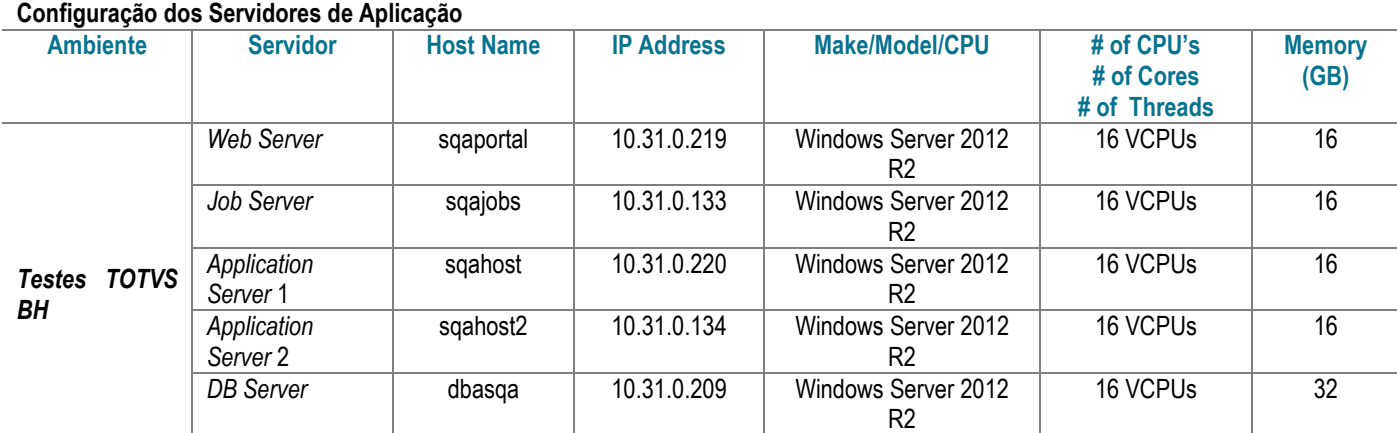

Para detalhes do ambiente dos testes, referenciar o desenho de arquitetura física contido na descrição da aplicação deste plano.

### <span id="page-21-0"></span>**7.2 Ferramentas de Testes e Recursos**

A Dínamo-TI executará a instalação do HP *Performance Center* adquirido pela TOTVS em uma infraestrutura sugerida para suportar os testes do Protheus v12 e outras iniciativas.

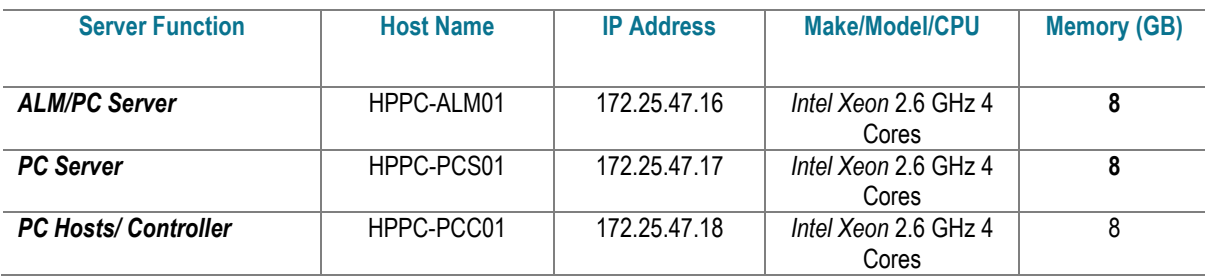

O TBD" deverá ser preenchido pela equipe TOTVS.

A versão do HP *Performance Center* que será utilizada é a 12.50.

### <span id="page-21-1"></span>**7.3 Papéis e Responsabilidades**

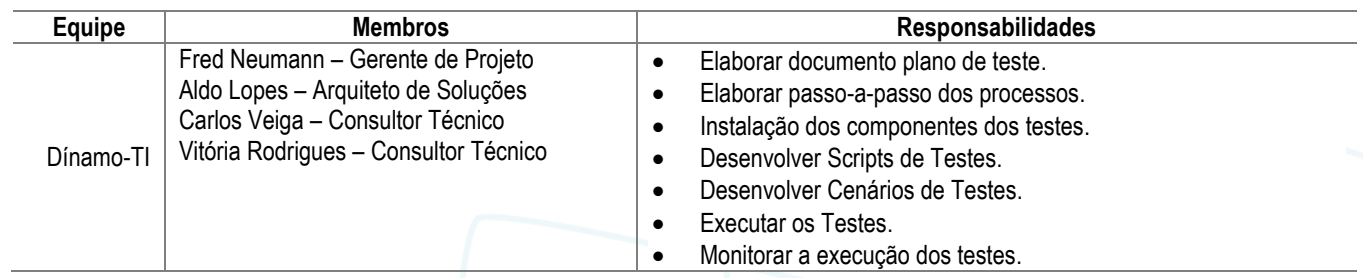

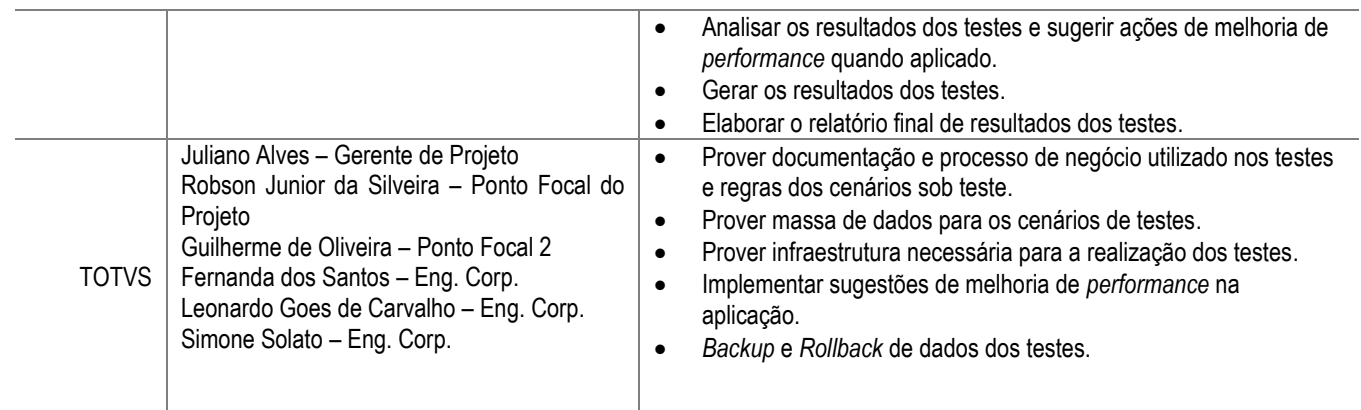

### <span id="page-22-0"></span>**7.4 Premissas**

- Os testes usarão a rede e o ambiente interno de testes da TOTVS BH.
- TOTVS proverá acessos e liberações necessárias na aplicação sob testes e na rede, *firewalls*, etc.
- TOTVS fornecerá os dados para os testes.

### <span id="page-22-1"></span>**7.5 Restrições**

- As atividades serão executadas em São Paulo local ou remotamente no *site* da TOTVS.
- Os testes deverão ser executados, sempre que possível, em horário não comercial para evitar impactos.
- Para garantir que os testes sejam executados da forma mais realista possível e garantir o planejamento tal qual descrito neste documento e pré-definido com as equipes.

### <span id="page-22-2"></span>**7.6 Riscos**

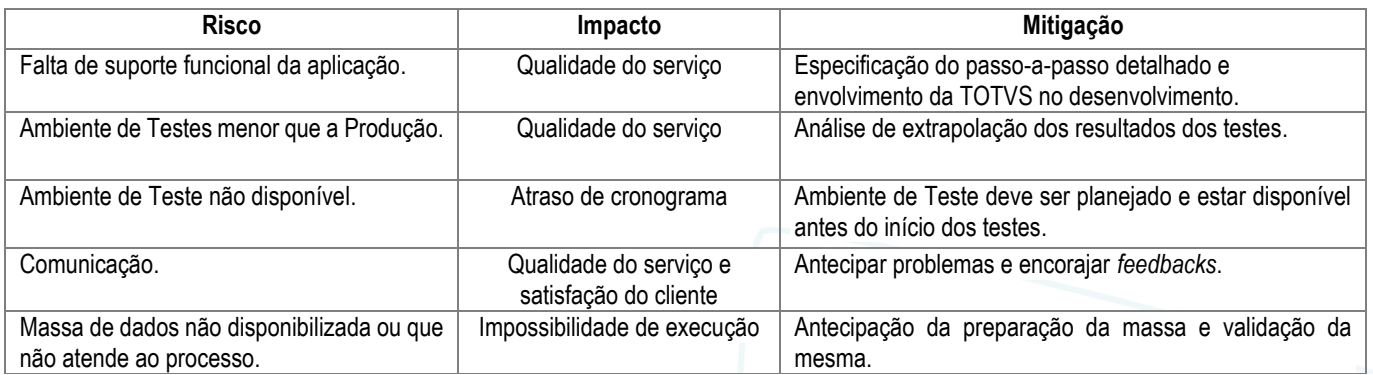

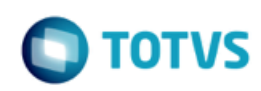

### <span id="page-23-0"></span>**7.7 Documentos de Referência**

- Planilha de Levantamento de Necessidades de Testes de *Performance*.
- Documentação do passo-a-passo dos processos.

Com as informações descritas neste documento, temos o necessário para a execução tal qual desejada e combinada, que nos levará a atingir os objetivos deste trabalho.

Como próximos passos, precisamos da validação e aceitação de todas as informações pelo responsável do projeto pela própria TOTVS, pois isso nos garantirá o alinhamento e a concordância entre todos os objetivos a serem alcançados, requisitos, componentes, métricas desejadas e detalhamento de como faremos os testes de *performance*. Essa validação e aceitação poderá ser feita via *e-mail* ou assinatura desse documento.

mento é de propriedade da TOTVS. Todos os direitos reservados.  $\circledcirc$